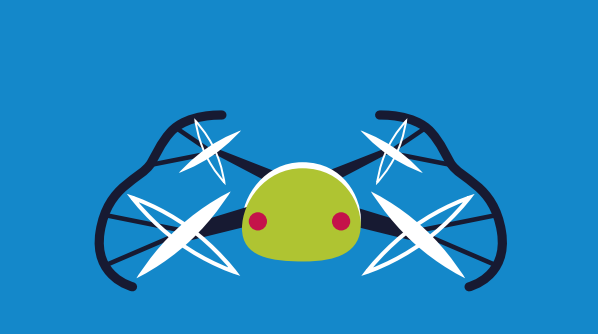

### DronLab **Nivel Secundario**

#### **Este robot no me entiende**

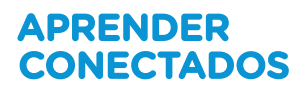

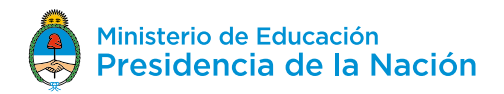

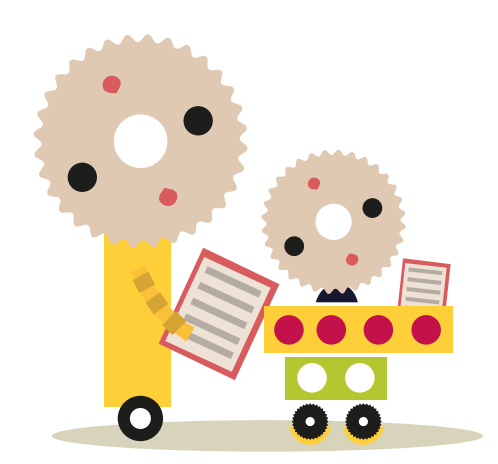

### **Autoridades**

**Presidente de la Nación** Mauricio Macri

**Jefe de Gabinete de Ministros** Marcos Peña

**Ministro de Educación** Alejandro Finocchiaro

**Jefe de Gabinete de Asesores**  Javier Mezzamico

**Secretaria de Innovación y Calidad Educativa** María de las Mercedes Miguel

**Directora Nacional de Innovación Educativa** María Florencia Ripani

ISBN en trámite

Este material fue producido por el Ministerio de Educación de la Nación, en función de los Núcleos de Aprendizajes Prioritarios, para la utilización de los recursos tecnológicos propuestos en el marco del proyecto Escuelas del Futuro.

# APRENDER<br>CONECTADOS

# **Índice**

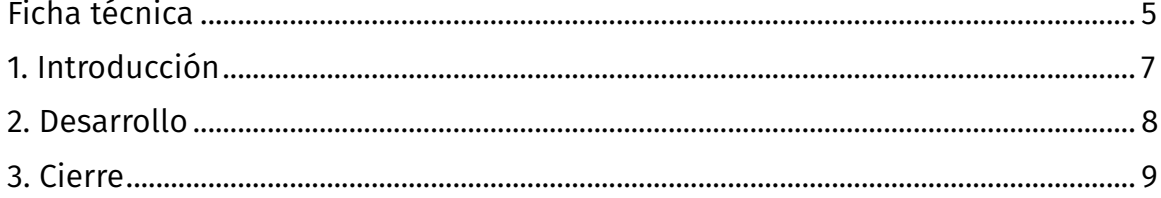

# **Ficha técnica**

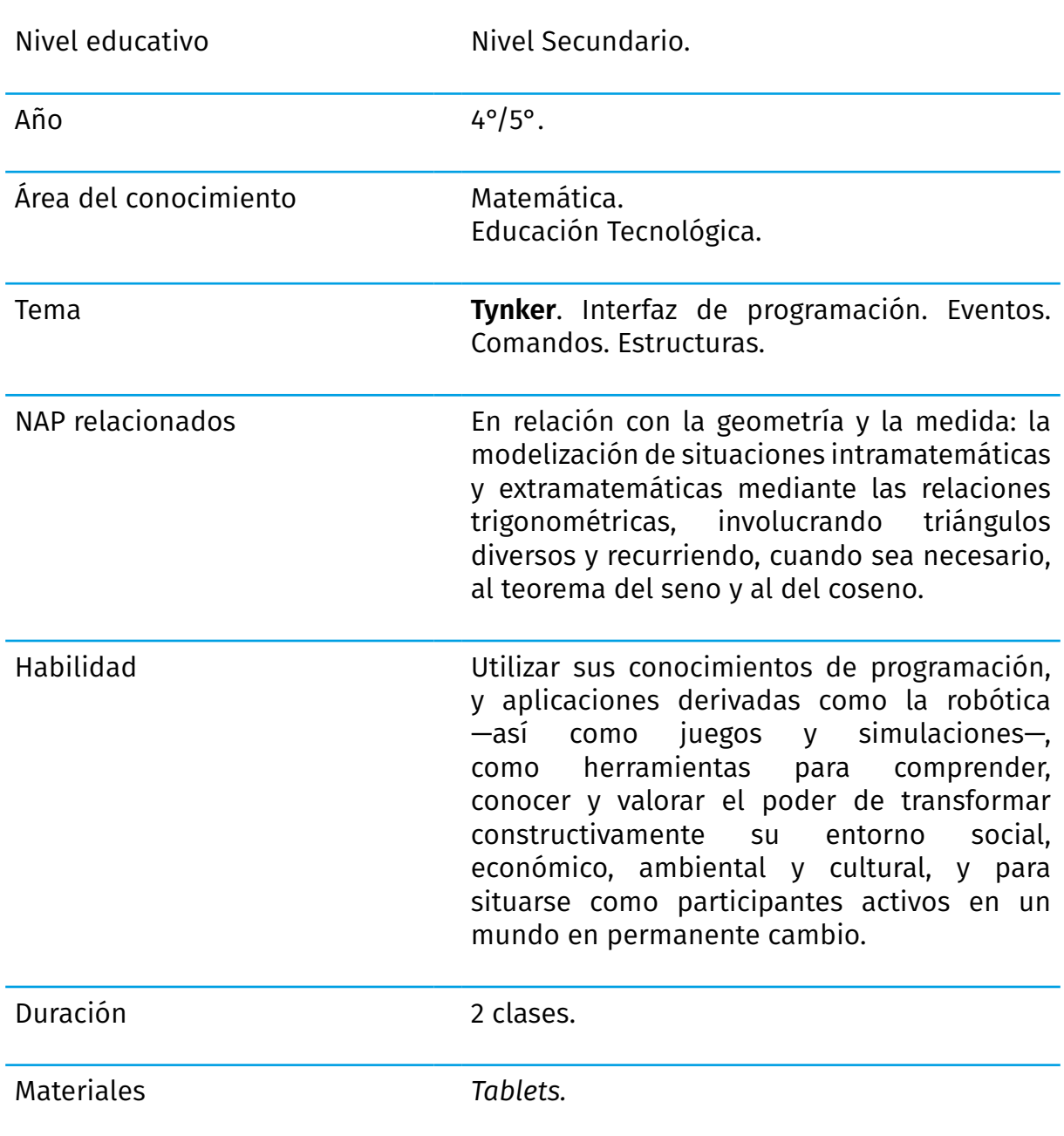

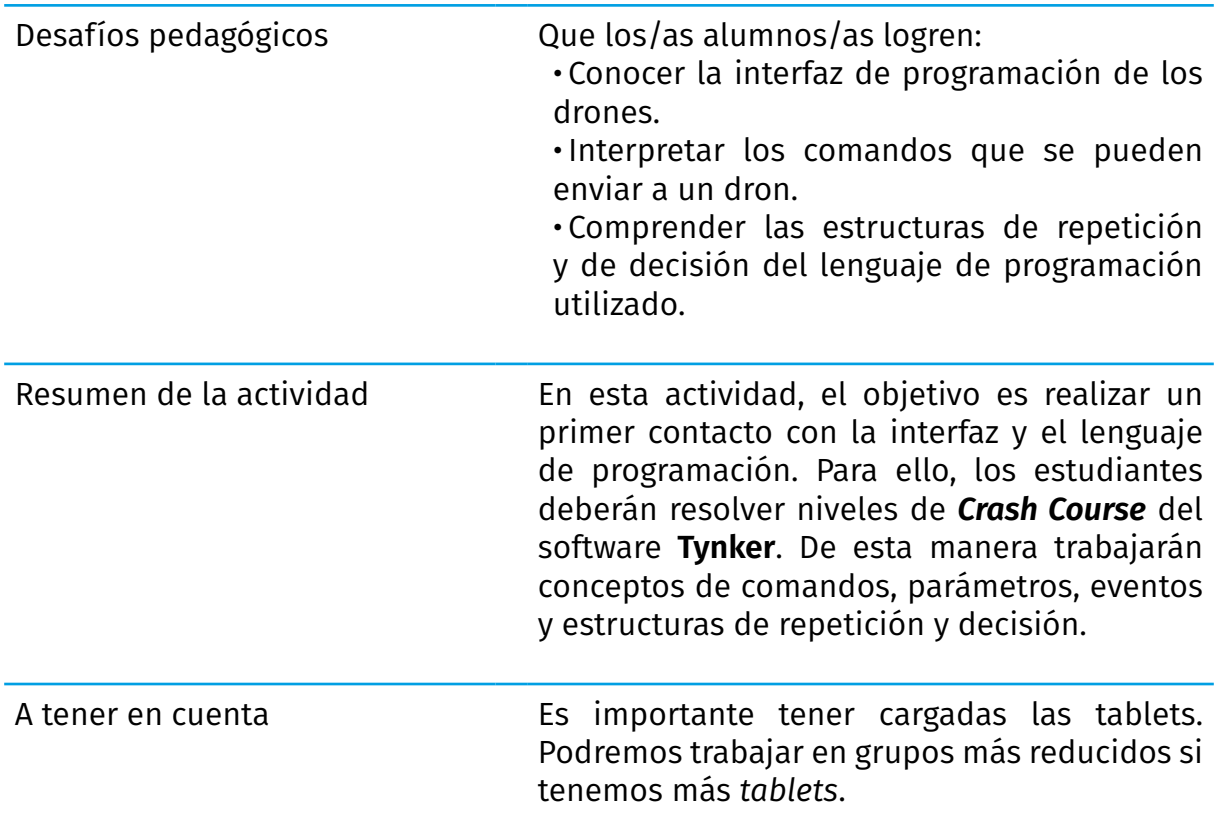

### **1. Introducción**

Ser piloto de drones requiere mucha destreza. Si queremos convertirnos en uno, tendremos que entrenar mucho tiempo. Constantemente tendremos que tomar decisiones rápidas, prácticamente sin tiempo para pensar. El dron tiene que ser parte de nuestro cuerpo, tenemos que sentir que estamos allí arriba. La cámara será nuestros ojos.

Tan apasionante se ha convertido esta tarea que en la actualidad existen carreras de drones por todo el mundo. Estas competencias consisten en recorrer pistas aéreas con diversos obstáculos que el dron tiene que superar.

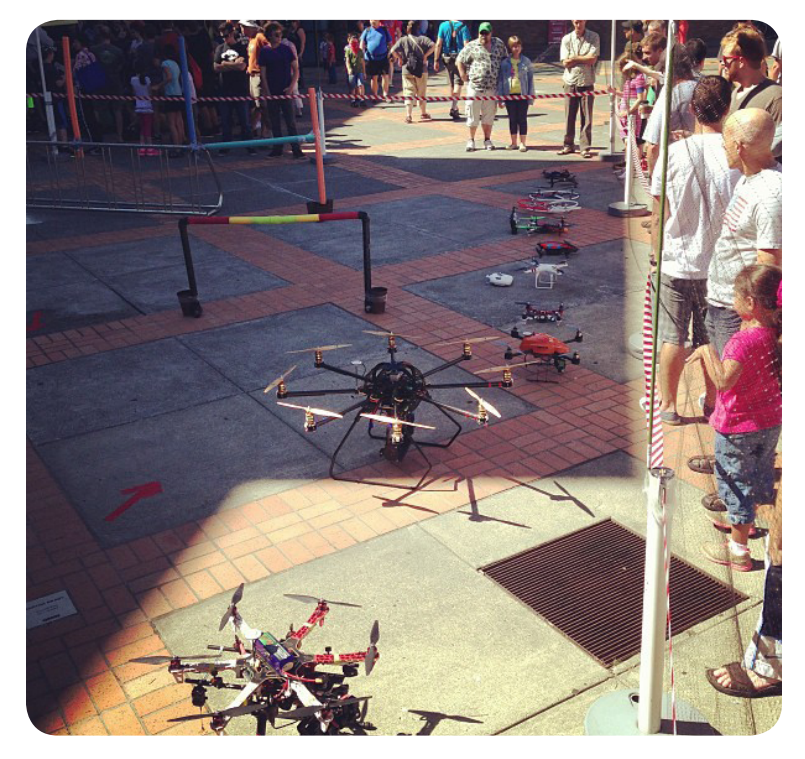

Imagen: *Drone race imminent* by Jason Lander. Flickr CC BY 2.0 - http://bit.ly/2wUbcmt

No sólo es necesario un dron potente y ágil. Lo fundamental es la pericia del piloto para operar su nave con precisión, desde un punto de vista lejano, o simplemente viendo lo que ve el dron desde una pantalla.

Ahora bien, si la tarea que vamos a realizar requiere de precisión y puede ser planificada previamente, no nos conviene pilotear el dron: es mejor programarlo. Esto nos da la posibilidad de definir con exactitud los movimientos, las distancias y los tiempos necesarios para el recorrido que tenga que cumplir. Por ejemplo, si necesitamos recabar información de un campo, podemos programar el recorrido, la velocidad y la frecuencia de la toma de fotos. Si vamos a armar una coreografía en el aire, necesitamos que todos los drones tengan prearmada su danza con exactitud. Vamos a comenzar ahora con la programación de drones. Para dar nuestro primer paso, usaremos un simulador que tiene el software **Tynker**, que nos facilitará el conocimiento del lenguaje de programación sin tener que usar el dron. De esta manera, cuando ya tengamos claro este primer paso, nos lanzaremos al ruedo en la vida real. ¿Empezamos?

### **2. Desarrollo**

Vamos a organizarnos en grupos de dos o tres, según la cantidad de tablets disponibles en el curso. Cuando ingresamos a Tynker nos aparecerá la pantalla de los tutoriales:

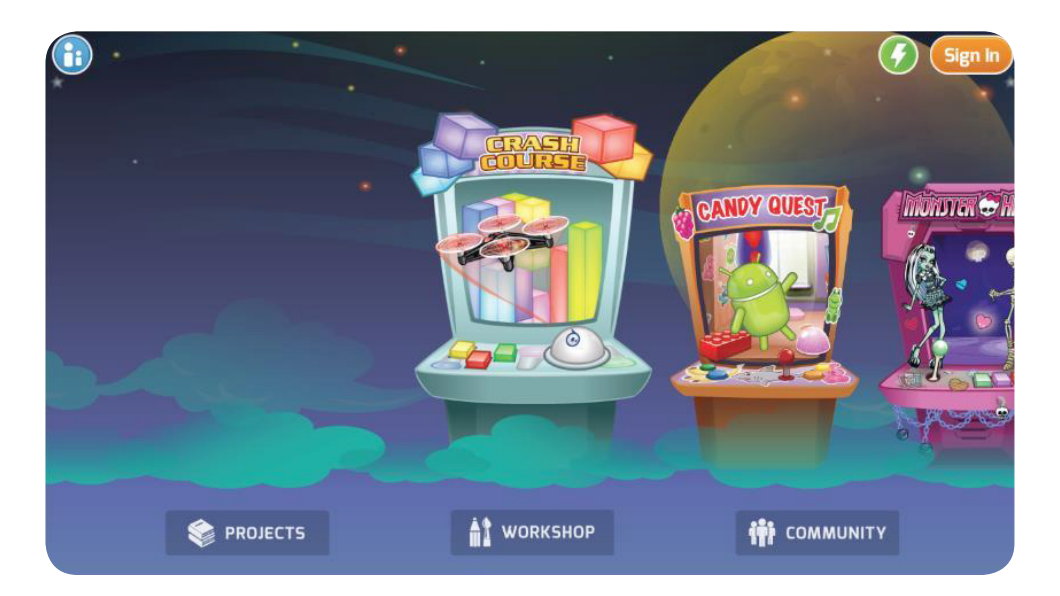

*Crash Course* nos permite aprender la programación de dos tipos de robots: **Sphero**, una bolita que puede rodar controlada por nuestro programa, y un dron muy similar al que usaremos luego nosotros en el mundo real. Los primeros doce niveles están vinculadas con la esfera y los siguientes, nos desafían a controlar el dron. Los invitamos a realizar todos los niveles en los grupos establecidos y rotando en cada nivel quién es el/ la que controla la *tablet*.

Al mismo tiempo extiendan el siguiente cuadro en sus carpetas con todos los comandos o estructuras que aparecen a lo largo de las diferentes misiones:

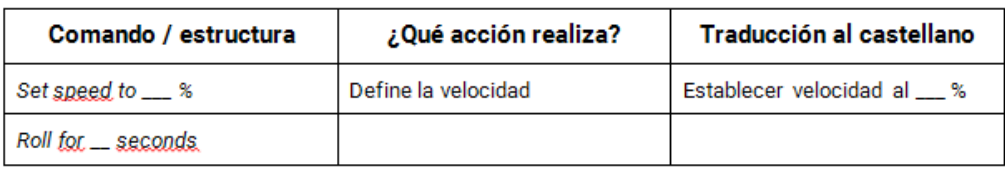

Cuando terminen los dieciocho niveles, ¡serán expertos programadores en **Tynker**!

## **3. Cierre**

Comenzamos la programación de los drones en este simulador sencillo. ¡Ya estamos listos para lanzarnos al ruedo! Pero antes de meter las manos en la masa, los invitamos a pensar algunas cuestiones matemáticas que necesitamos saber para manejar el dron.

En uno de los niveles de **Crash Course**, vimos que podemos darle al robot un ángulo de giro determinado. En el gráfico que vemos a continuación, la flecha verde representa el dron: posición en el origen de la flecha y dirección. El punto rojo es el lugar adonde queremos que apunte el dron, a donde deberá dirigirse.

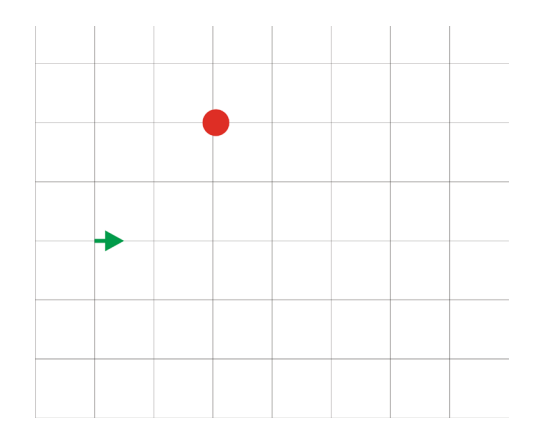

¿Qué ángulo debemos configurar en el comando de rotación del dron para que apunte hacia el punto rojo? Veamos cómo pensarlo:

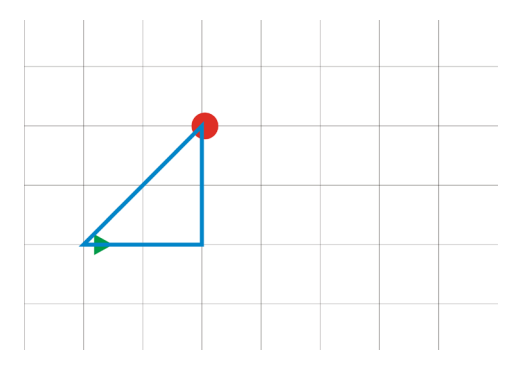

Podemos ver que nuestro dron y el punto de destino están en los extremos de un triángulo. Por lo tanto, si averiguamos cuánto mide el ángulo del punto de origen del dron, tendríamos cuánto debe rotar.

• ¿Cómo lo calculamos sabiendo que ambos catetos miden 2 unidades?

• ¿Cómo podemos generalizar este cálculo, suponiendo siempre que el dron está apuntando de la misma manera (ángulo 0)?

• ¿Y si el dron estuviera apuntando hacia cualquier lado, cómo modificamos la fórmula generalizada?

¡Las matemáticas nos ayudan en todos los ámbitos!

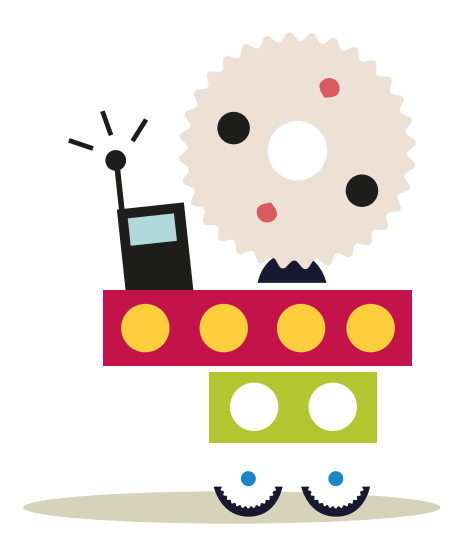

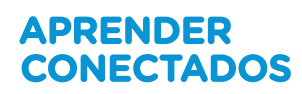

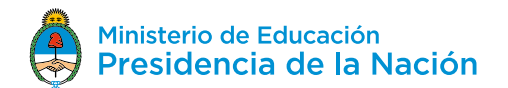